# **CHANTED RICHARD SHEPHERD SOFTWARE**

An intriguing split screen graphic and text adventure for the 48K Spectrum

# **Invincible**<br>Island G Peter Cooke

### **INVINCIBLE ISLAND 48K SPECTRUM by Peter Cooke**

INVINCIBLE ISLAND is the primitive ancestral home of the mysterious Xaro tribe. Untouched by civilisation, ledgend tells that these island savages guard the unimaginable treasures of their first great leader - Xaro himself.

Fortunately, you have more than just ledgend to guide you. Whilst on Invincible Island Dr. Chumley. the world famous explorer. sent out a last desperate message in a bottle. Amongst his pleas for help and rescue was a vital clue: "First find the Seven Parchments of xaro". He was never heard of again - perhaps the natives were hungry!

Armed with this information, your quest is to find the seven parchments. which. 1f Dr. Chumley was rigi .t. should lead you to the treasure. But remember: treasure is no use to you unless you can escape with  $it$   $$ alive!

To help.you on your quest. this program will show a graphic representation of every location you enter.

**GOODLUCKI** 

#### **INVINCIBLE ISLAND**

LOADING: To load Invincible Island enter LOAD "island" CODE. CODE is obtained by pressing both shift keys until a flashing 'E' appears. then pressing CODE which 1s located on the I key.

USING THE PROGRAM: To explore the Invincible Island you will need ro move from location to location by entering North, South. East or West. You need only use the first letter. i.e. N for North. All instructions must be followed by pressing ENTER.

To give commands. use simplified English. The program has a large vocabulary including: UP, DOWN. ENTER. LEAVE, IN, OUT. CROSS. LOOK EXAMINE. BREAK. EAT. PUT ON. THROW, and many others. It is possible to string commands together. for example "TAKE ALL AND EXAMINE BOAT". or 'TAKE AXE AND GO NORTH". Remember to press ENTER after each instruction.

There are also a number of special functions designed to help you. For example 'TAKE" or "T" will allow you to pick up and carry a useful object with you. Enter "DROP" and you will leave the item behind.

If you are unsure of which items you are carrying, enter "I" for inventory. To see how well you are doing, enter "SCORE" to be given points out of 100. If your game is going badly, you can enter "QUIT" to abandon the game and start again.

If you wish to save the game to be continued later, enter "SAVE" and follow the on-screen instructions. To re-load the game enter "LOAD" and play back the program from your tape recorder.

Please note: IT IS IMPORTANT TO DISCONNECT ANY MICRODRIVE DEVICE BEFORE LOADING THIS GAME.

#### **WHEN DESPERATE FOR CLUES:**

Load in "help" before or after a game. Having decided to cheat, we recommend that you note down or print off the clues. No help can be given during a game.

#### **OTHER ADVENTURES INTO IMAGINATION FROM RICHARD SHEPHERD SOFTWARE**

Devils of the Deep: A real time graphic adventure among the Lost Columns of Atlantis. Transylvanian Tower: A spine chilling 3-D maze adventure.

Everest Ascent: A graphic simulation of man's ultimate endeavour.

Super Spy: A global spy chase through puzzles, messages and mazes.

Ship of the line: Command a sailing ship in this naval strategy game.

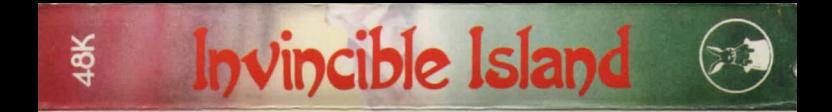

## Can you find the Seven Parchments of Xaro and their mystical meaning?

This program is sold subject to the condition that it shall not, by way of trade or otherwise, be lent, hired out, resold or otherwise circulated without the written permission of Richard Shepherd Software Ltd. @Richard Shepherd Software Ltd. 1983.